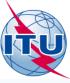

## **GE06 Workshop**

Ilham Ghazi/Evghenii Sestacov

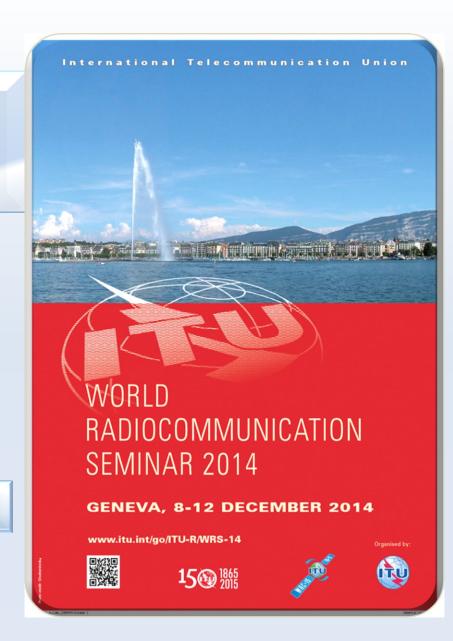

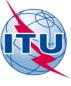

### Overview

- Exercise coordination examination:
- Exercise Compatibility analysis:
- Exercise conformity examination

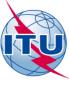

# Exercise coordination examination (SUI\_example\_T-DAB.txt)

- Run coordination examination for a T-DAB assignment under Article 4:
  - Open eBCD application
  - Access:
    - Username: user1 Password: user1
  - Click on eTools
  - Click on New calculation
  - Keep GE06D Art. 4 Plan Modification, which by default
  - Browse → Choose the relating file
  - Click on Upload file
  - Click on Complete Submission
  - Name your job → Submit
  - Click on Back to calculation History
  - Find your job, and click on Refresh until Job status is 'Success'
  - Click on View

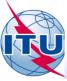

#### Exercise compatibility analysis (SUI\_example\_T-DAB.txt)

- Run compatibility analysis for a T-DAB assignment:
  - Open eBCD application
  - Access: Username: user1 Password: user1
  - Click on eTools
  - Click on New calculation
  - Check GE06D Compatibility Analysis
  - Browse → Choose the relating file
  - Click on Upload file
  - Click on Complete Submission
  - Name your job → Submit
  - Click on Back to calculation History
  - Find your job, and click on Refresh until Job status is 'Success'
  - Click on View→ Download results
  - Save the file on your Disk, Unzip it
  - Open GE06Calc→ File→Open Compatibility analysis results file...

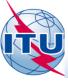

#### Exercise conformity examination (BS 12)

- For an assignment stemming from an allotment under Article 5:
  - Open GE06Calc → Tools → Conformity examination
  - Browse the file and click Next
  - Once again click Next and wait for results
  - Select item of interest and click on the blue number

What is the result?

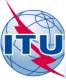

#### Exercise conformity examination

- To make this assignment In Conformity:
  - Open your notice file with TerRaNotices
  - Change parameters:
    - Reduce erp to 47.2 dBW
  - Validate and Save your file
  - Open GE06Calc → Tools → Conformity examination
  - Browse the file
  - Follow steps

What is the result?